## Koler Variety1

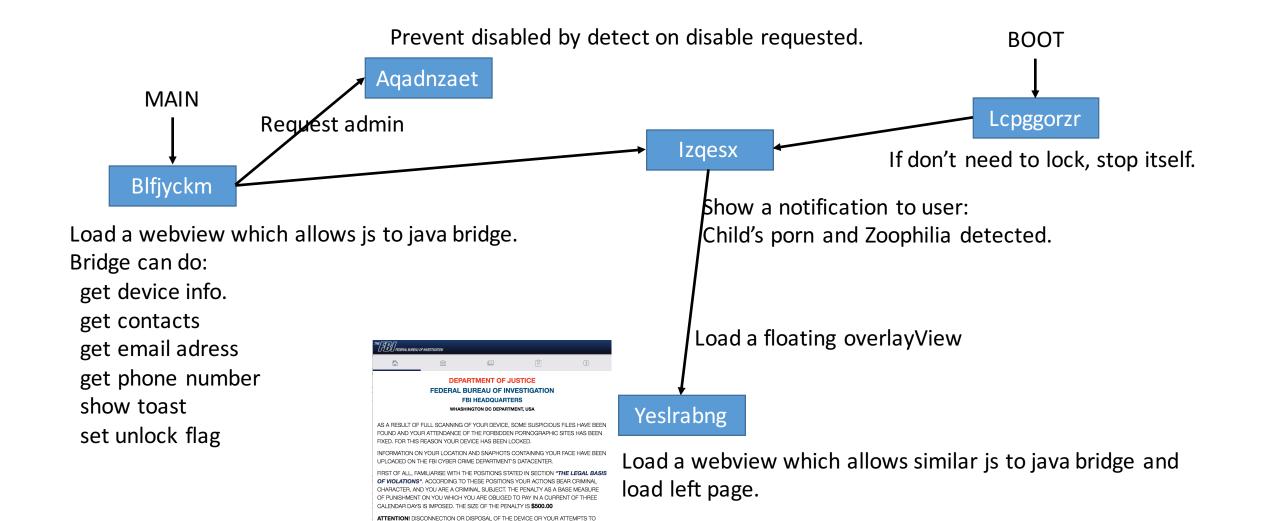

NON-PAYMENT IN A CURRENT OF THREE CALENDAR DAYS FROM THE DATE OF THIS NOTIFICATION, THE TOTAL AMOUNT OF PENALTY WILL BE TRIPLED AND THE RESPECTIVE FINES WILL BE CHARGED TO THE OUTSTANDING PENALTY. IN CASE OF DISSENT WITH THE INDICTED PROSECUTION, YOU HAVE THE RIGHT TO CHALLENGE IT IN COURT. TO MAKE A PENALTY PAYMENT, GO TO SECTION "PAYMENT PENALTIES"

> FEDERAL BOREAU OF INVESTIGATION 935 PENSYLVANIA AVENUE, N.V WASHINGTON, DC 20535-000

UNLOCK THE DEVICE INDEPENDENTLY WILL BE APPREHENDED AS UNAPPROVED ACTIONS INTERFERING THE EXECUTION OF THE LAW OF THE UNITED STATES OF AMERICA (READ SECTION 1509 - OBSTRUCTION OF COURT ORDERS AND SECTION 1509 -OBSTRUCTION OF CRIMINAL INVESTIGATIONS, IN THIS CASE AND IN CASE OF PENALTY